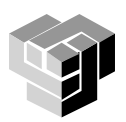

# **Програмиране и използване на компютри – част 3**

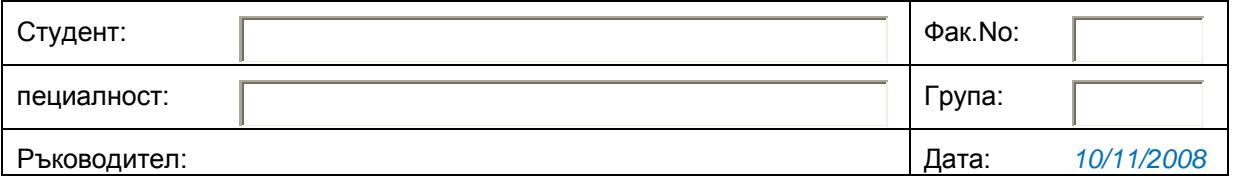

# **Упражнение 9. Управляващи структури в MATLAB**

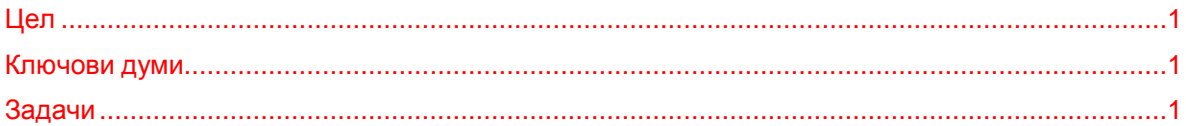

#### <span id="page-0-0"></span>**Цел**

Запознаване на студентите с езика на програмната система MatLab. Решаване на задачи за програмиране, илюстриращи използването на управляващи структури. Създаване и използване на потребителски функции.

## <span id="page-0-1"></span>**Ключови думи**

*изрази и операции, разклонения, цикли, функции*

## <span id="page-0-2"></span>**Задачи**

1) Дадени са векторите v1=[10,5,0,-1,8,16,14] и

v2=[50,20,10,1,-1,2,12]

Приложете логическите функции **all** и **any** към векторите. Обяснете резултата.

- 2) Проверете действието на горните логически функции с матрицата А=[1,2,3;0,2,4;-2,2,6]
- 3) Да се създаде файл-функция **signnum()**, която да връща знака на зададено, като аргумент, число, т.е.

signnum $(x) = 1$ , sa  $x > 0$ ; signnum $(x) = -1$ , sa  $x < 0$ ; signnum $(x) = 0$ , sa  $x = 0$ .

Решение:

```
function sn=signnum(n)
       if n < 0sn=-1;elseif n > 0sn=+1;
       else
            sn=0;
       end
Използване:
       >> x=signnum(8)
       x = 1
       >> x=siqnnum(-8)x =-1>> x=signnum(0)
       x =\bigcap
```
4) Да се състави и приложи за изчисляване на оценка по ПИК3 файл-функция, която е дефинирана по следния начин:

 $\begin{array}{|c|c|c|c|}\n1 & 2 & 3a & 0 < T < 40\n\end{array}$ ocenka(T) =  $\frac{1}{3}$  3+(T-40)/10 3a 40<T<70  $\begin{array}{cc} 6 & 3a & 5 = 70 \\ 1 & 6 & 1 \end{array}$ 

5) Да се табулира функцията **sin(x)/х,** за стойностите на **x** в интервала

**[-2pi, -2pi]** със стъпка е pi/9. Да се използва оператор **while.** Да се начертае графика на функцията в разглеждания интервал.

- 6) Да се изведат и преброят всички числа от интервала [10, 50], които са кратни на 5. За реализиране на управляващата структура "цикъл" да се използва оператор **for**.
- 7) Да се състави файл-функция за изчисляване на сумата: SumaN =  $1+ 2 +3 +4 + \ldots +N$ .